# **uarray Documentation**

*Release 0.8.2*

**Quansight-Labs**

**Sep 25, 2020**

## **CONTENTS**

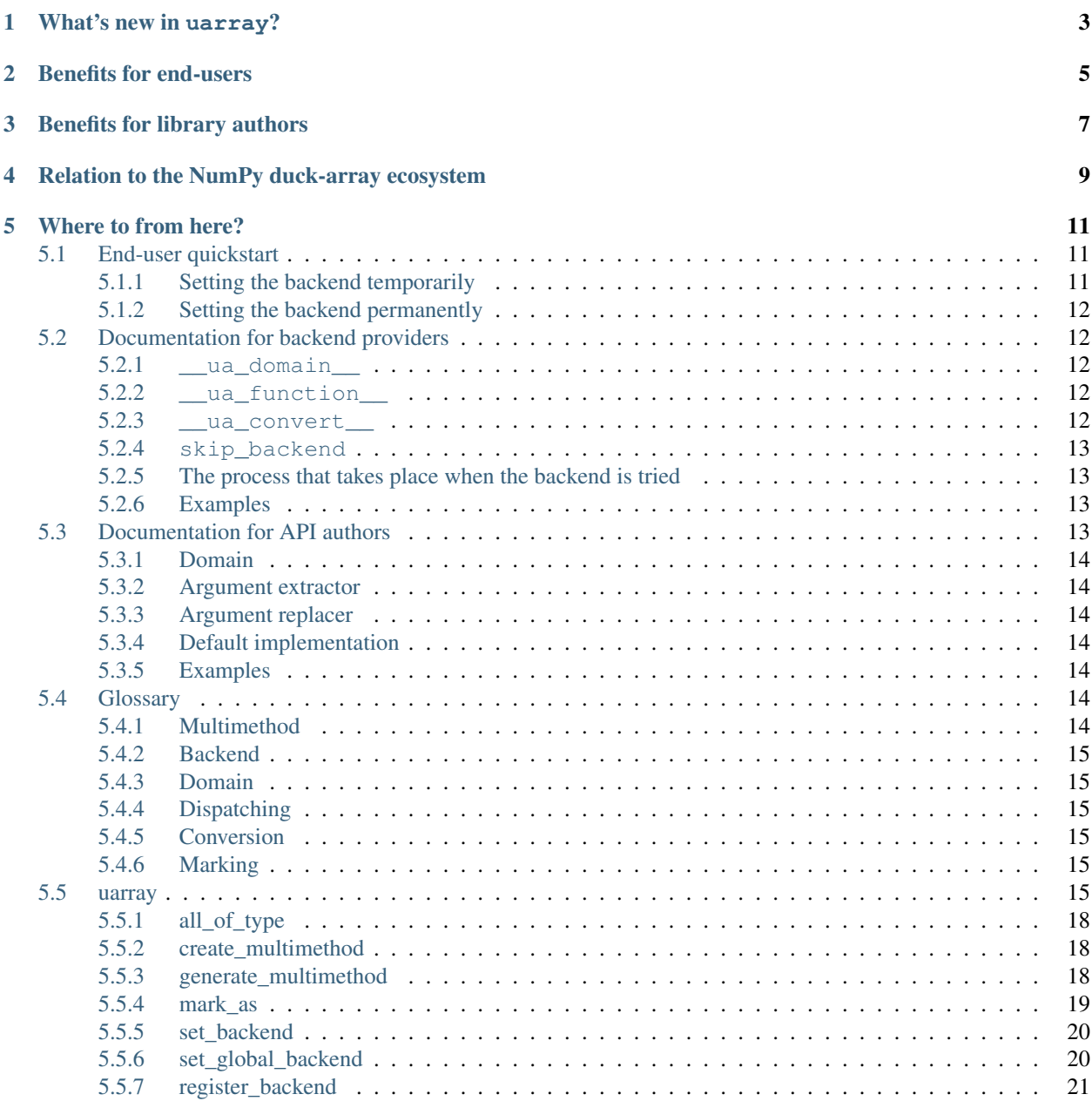

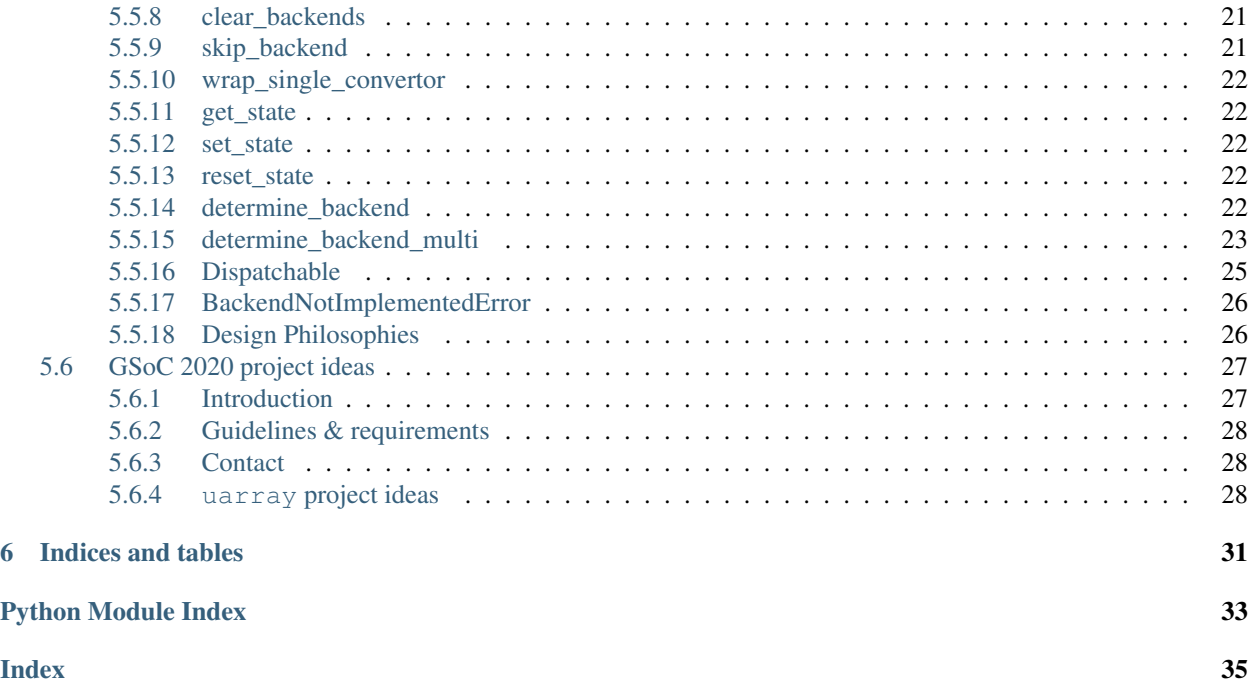

**Warning:**  $u \text{array}$  is a developer tool, it is not meant to be used directly by end-users.

Warning: This document is meant to elicit discussion from the broader community and to help drive the direction that [uarray](#page-18-5) goes towards. Examples provided here may not be immediately stable.

Note: This page describes the overall philosophy behind [uarray](#page-18-5). For usage instructions, see the uarray API documentation page. If you are interested in augmentation for NEP-22, please see the [unumpy](https://unumpy.uarray.org/en/latest/generated/unumpy.html#module-unumpy) page.

*uarray* is a backend system for Python that allows you to separately define an API, along with backends that contain separate implementations of that API.

*unumpy* builds on top of *uarray*. It is an effort to specify the core NumPy API, and provide backends for the API.

## **ONE**

## **WHAT'S NEW IN UARRAY?**

<span id="page-6-0"></span>[uarray](#page-18-5) is, to our knowledge, the first backend-system for Python that's generic enough to cater to the use-cases of many libraries, while at the same time, being library independent.

[unumpy](https://unumpy.uarray.org/en/latest/generated/unumpy.html#module-unumpy) is the first approach to leverage [uarray](#page-18-5) in order to build a generic backend system for (what we hope will be) the core NumPy API. It will be possible to create a backend object and use that to perform operations. In addition, it will be possible to change the used backend via a context manager.

## **BENEFITS FOR END-USERS**

<span id="page-8-0"></span>End-users can easily take their code written for one backend and use it on another backend with a simple switch (using a Python context manager). This can have any number of effects, depending on the functionality of the library. For example:

- For Matplotlib, changing styles of plots or producing different windows or image formats.
- For Tensorly, providing a different computation backend that can be distributed or target the GPU or sparse arrays.
- For [unumpy](https://unumpy.uarray.org/en/latest/generated/unumpy.html#module-unumpy), it can do a similar thing: provide users with code they already wrote for *numpy* and easily switch to a different backend.

## **THREE**

## **BENEFITS FOR LIBRARY AUTHORS**

<span id="page-10-0"></span>To library authors, the benefits come in two forms: First, it allows them to build their libraries to be implementation independent. In code that builds itself on top of [unumpy](https://unumpy.uarray.org/en/latest/generated/unumpy.html#module-unumpy), it would be very easy to target the GPU, use sparse arrays or do any kind of distributed computing.

The second is to allow a way to separate the interface from implementation, and easily allow a way to switch an implementation.

## **FOUR**

## <span id="page-12-0"></span>**RELATION TO THE NUMPY DUCK-ARRAY ECOSYSTEM**

[uarray](#page-18-5) is a backend/dispatch mechanism with a focus on array computing and the needs of the wider array community, by allowing a clean way to register an implementation for any Python object (functions, classes, class methods, properties, dtypes, ...), it also provides an important building block for [NEP-22.](http://www.numpy.org/neps/nep-0022-ndarray-duck-typing-overview.html) It is meant to address the shortcomings of [NEP-18](http://www.numpy.org/neps/nep-0018-array-function-protocol.html) and [NEP-13;](https://www.numpy.org/neps/nep-0013-ufunc-overrides.html) while still holding nothing in [uarray](#page-18-5) itself that's specific to array computing or the NumPy API.

**FIVE**

## **WHERE TO FROM HERE?**

<span id="page-14-0"></span>Choose the documentation page relevant to you:

- *[Documentation for API authors](#page-16-3)*
- *[Documentation for backend providers](#page-15-1)*
- *[End-user quickstart](#page-14-1)*

## <span id="page-14-1"></span>**5.1 End-user quickstart**

Ideally, the only thing an end-user should have to do is set the backend and its options. Given a backend, you (as the end-user) can decide to do one of two things:

- Set the backend permanently (use the  $set$  global backend function).
- Set the backend temporarily (use the  $set\_backend$  context manager).

Note: API authors may want to wrap these methods and provide their own methods.

Also of a note may be the [BackendNotImplementedError](#page-29-2), which is raised when none of the selected backends have an implementation for a multimethod.

### <span id="page-14-2"></span>**5.1.1 Setting the backend temporarily**

To set the backend temporarily, use the  $set$  backend context manager.

```
import uarray as ua
with ua.set_backend(mybackend):
    # Use multimethods (or code dependent on them) here.
```
## <span id="page-15-0"></span>**5.1.2 Setting the backend permanently**

To set the backend permanently, use the  $set\_global\_background$  method. It is a recommendation that the global backend should not depend on any other backend, as it is not guaranteed that another backend will be available.

You can also register backends other than the global backend for permanent use, but the global backend will be tried first outside of a [set\\_backend](#page-23-3) context. This can be done via [register\\_backend](#page-24-3).

```
import uarray as ua
ua.set_global_backend(mybackend)
# Use relevant multimethods here.
```
## <span id="page-15-1"></span>**5.2 Documentation for backend providers**

Backend providers can provide a back-end for a defined API within the [uarray](#page-18-5) ecosystem. To find out how to define your own API with [uarray](#page-18-5), see *[Documentation for API authors](#page-16-3)*. To find out how your backend will be provided, use *[End-user quickstart](#page-14-1)*.

Backend providers need to be aware of three protocols: \_\_ua\_domain\_\_, \_\_ua\_function\_\_ and ua convert. The first two are mandatory and the last is optional.

### <span id="page-15-2"></span>**5.2.1 \_\_ua\_domain\_\_**

\_\_ua\_domain\_\_ is a string containing the domain of the backend. This is, by convention, the name of the module (or one of its dependencies or parents) that contains the multimethods. For example, scipy and numpy.fft could both be in the numpy domain or one of its subdomains.

Additionally, \_\_ua\_domain\_\_ can be a sequence of domains, such as a tuple or list of strings. This allows a single backend to implement functions from more than one domain.

### <span id="page-15-3"></span>**5.2.2 \_\_ua\_function\_\_**

This is the most important protocol, one that defines the implementation of a multimethod. It has the signature (method, args, kwargs). Note that it is called in this form, so if your backend is an object instead of a module, you should add self. method is the multimethod being called, and it is guaranteed that it is in the same domain as the backend. args and kwargs are the arguments to the function, possibly after conversion (explained below)

Returning Not Implemented signals that the backend does not support this operation.

### <span id="page-15-4"></span>**5.2.3 \_\_ua\_convert\_\_**

All dispatchable arguments are passed through  $\_\_\_\_c\_convert\_\_before$  before being passed into  $\_\_\_\_\_\_f$  function\_. This protocol has the signature (dispatchables, coerce), where dispatchables is iterable of [Dispatchable](#page-28-1) and coerce is whether or not to coerce forcefully. dispatch\_type is the mark of the object to be converted, and coerce specifies whether or not to "force" the conversion. By convention, operations larger than  $O(log n)$  (where n is the size of the object in memory) should only be done if coerce is True. In addition, there are arguments wrapped as non-coercible via the coercible attribute, if these *must* be coerced, then one should return NotImplemented.

A convenience wrapper for converting a single object,  $wrap\_single\_convertor$  is provided.

Returning Not Implemented signals that the backend does not support the conversion of the given object.

### <span id="page-16-0"></span>**5.2.4 skip\_backend**

If a backend consumes multimethods from a domain and provides multimethods for that same domain, it may wish to have the ability to use multimethods while excluding itself from the list of tried backends in order to avoid infinite recursion. This allows the backend to implement its functions in terms of functions provided by other backends. This is the purpose of the [skip\\_backend](#page-24-4) decorator.

### <span id="page-16-1"></span>**5.2.5 The process that takes place when the backend is tried**

First of all, the backend's \_\_ua\_convert\_\_ method is tried. If this returns [NotImplemented](https://docs.python.org/3/library/constants.html#NotImplemented), then the backend is skipped, otherwise, its \_\_ua\_function \_\_ protocol is tried. If a value other than  $NotImplemented$  is returned, it is assumed to be the final return value. Any exceptions raised are propagated up the call stack, except a [BackendNotImplementedError](#page-29-2), which signals a skip of the backend. If all backends are exhausted, or if a backend with its only flag set to True is encountered, a [BackendNotImplementedError](#page-29-2) is raised.

## <span id="page-16-2"></span>**5.2.6 Examples**

Examples for library authors can be found [in the source of unumpy.numpy\\_backend](https://github.com/Quansight-Labs/unumpy/blob/master/unumpy/numpy_backend.py) and other \*\_backend.py files in [this directory.](https://github.com/Quansight-Labs/unumpy/tree/master/unumpy)

## <span id="page-16-3"></span>**5.3 Documentation for API authors**

Multimethods are the most important part of [uarray](#page-18-5). They are created via the [generate\\_multimethod](#page-21-3) function. Multimethods define the API of a project, and backends have to be written against this API. You should see *[Documentation for backend providers](#page-15-1)* for how to define a backend against the multimethods you write, or *[End-user](#page-14-1) [quickstart](#page-14-1)* for how to switch backends for a given API.

A multimethod has the following parts:

- Domain
- Argument extractor
- Argument replacer
- Default implementation

We will go through each of these in detail now.

### <span id="page-17-0"></span>**5.3.1 Domain**

See the *[glossary for domain](#page-18-1)*.

## <span id="page-17-1"></span>**5.3.2 Argument extractor**

An argument extractor extracts arguments *[marked](#page-18-4)* as a given type from the list of given arguments. Note that the objects extracted don't necessarily have to be in the list of arguments, they can be arbitrarily nested within the arguments. For example, extracting each argument from a list is a possibility. Note that the order is important, as it will come into play later. This function should return an iterable of *[Dispatchable](#page-28-1)*.

This function has the same signature as the multimethod itself, and the documentation, name and so on are copied from the argument extractor via [functools.wraps](https://docs.python.org/3/library/functools.html#functools.wraps).

## <span id="page-17-2"></span>**5.3.3 Argument replacer**

The argument replacer takes in the arguments and dispatchable arguments, and its job is to replace the arguments previously extracted by the argument extractor by other arguments provided in the list. Therefore, the signature of this function is (args, kwargs, dispatchable\_args), and it returns an args/kwargs pair. We realise this is a hard problem in general, so we have provided a few simplifications, such as that the default-valued keyword arguments will be removed from the list.

We recommend following the pattern in [here](https://github.com/Quansight-Labs/uarray/blob/master/unumpy/_multimethods.py) for optimal operation: passing the args/kwargs into a function with a similar signature and then return the modified args/kwargs.

## <span id="page-17-3"></span>**5.3.4 Default implementation**

This is a default implementation for the multimethod, ideally with the same signature as the original multimethod. It can also be used to provide one multimethod in terms of others, even if the default implementation for the. downstream multimethods is not defined.

## <span id="page-17-4"></span>**5.3.5 Examples**

Examples of writing multimethods are found in [this file.](https://github.com/Quansight-Labs/unumpy/blob/master/unumpy/_multimethods.py) It also teaches some advanced techniques, such as overriding instance methods, including \_\_call\_\_. The same philosophy may be used to override properties, static methods, and class methods.

## <span id="page-17-5"></span>**5.4 Glossary**

### <span id="page-17-6"></span>**5.4.1 Multimethod**

A method, possibly with a default/reference implementation, that can have other implementations provided by different backends.

If a multimethod does not have an implementation, a  $BackendNotImplementedError$  is raised.

## <span id="page-18-6"></span><span id="page-18-0"></span>**5.4.2 Backend**

A backend is an entity that can provide implementations for different functions. It can also (optionally) receive some options from the user about how to process the implementations. A backend can be set permanently or temporarily.

## <span id="page-18-1"></span>**5.4.3 Domain**

A domain defines the hierarchical grouping of multimethods. The domain string is, by convention, the name of the module that provides the multimethods.

Sub-domains are denoted with a separating .. For example, a multimethod in "numpy.fft" is also considered to be in the domain "numpy". When calling a multimethod, the backends for the most specific sub-domain are always tried first, followed by the next domain up the hierarchy.

## <span id="page-18-2"></span>**5.4.4 Dispatching**

Dispatching is the process of forwarding a function call to an implementation in a backend.

### <span id="page-18-3"></span>**5.4.5 Conversion**

A backend might have different object types compared to the reference implementation, or it might require some other conversions of objects. Conversion is the process of converting any given object into a library's native form.

#### **Coercion**

Coercions are conversions that may take a long time, usually those involving copying or moving of data. As a rule of thumb, conversions longer than  $O( \log n)$  (where n is the size of the object in memory) should be made into coercions.

### <span id="page-18-4"></span>**5.4.6 Marking**

Marking is the process of telling the backend what convertor to use for a given argument.

## <span id="page-18-5"></span>**5.5 uarray**

uarray is built around a back-end protocol, and overridable multimethods. It is necessary to define multimethods for back-ends to be able to override them. See the documentation of generate multimethod on how to write multimethods.

Let's start with the simplest:

\_\_ua\_domain\_\_ defines the back-end *domain*. The domain consists of period- separated string consisting of the modules you extend plus the submodule. For example, if a submodule module2. submodule extends module1 (i.e., it exposes dispatchables marked as types available in module1), then the domain string should be "module1. module2.submodule".

For the purpose of this demonstration, we'll be creating an object and setting its attributes directly. However, note that you can use a module or your own type as a backend as well.

```
>>> class Backend: pass
>>> be = Backend()
>>> be.__ua_domain__ = "ua_examples"
```
It might be useful at this point to sidetrack to the documentation of  $\sigma$ enerate\_multimethod to find out how to generate a multimethod overridable by [uarray](#page-18-5). Needless to say, writing a backend and creating multimethods are mostly orthogonal activities, and knowing one doesn't necessarily require knowledge of the other, although it is certainly helpful. We expect core API designers/specifiers to write the multimethods, and implementors to override them. But, as is often the case, similar people write both.

Without further ado, here's an example multimethod:

```
>>> import uarray as ua
>>> from uarray import Dispatchable
>>> def override_me(a, b):
... return Dispatchable(a, int),
>>> def override_replacer(args, kwargs, dispatchables):
... return (dispatchables[0], args[1]), {}
>>> overridden_me = ua.generate_multimethod(
... override_me, override_replacer, "ua_examples"
... )
```
Next comes the part about overriding the multimethod. This requires the <u>ua</u> function protocol, and the \_\_ua\_convert\_\_ protocol. The \_\_ua\_function\_\_ protocol has the signature (method, args, kwargs) where method is the passed multimethod, args/kwargs specify the arguments and dispatchables is the list of converted dispatchables passed in.

**>>> def** \_\_ua\_function\_\_(method, args, kwargs): **... return** method.\_\_name\_\_, args, kwargs **>>>** be.\_\_ua\_function\_\_ = \_\_ua\_function\_\_

The other protocol of interest is the <u>ua</u>convert<sub>protocol. It has the signature (dispatchables,</sub> coerce). When coerce is False, conversion between the formats should ideally be an  $O(1)$  operation, but it means that no memory copying should be involved, only views of the existing data.

```
>>> def ua convert (dispatchables, coerce):
... for d in dispatchables:
... if d.type is int:
... if coerce and d.coercible:
... yield str(d.value)
... else:
... yield d.value
>>> be.__ua_convert__ = __ua_convert__
```
Now that we have defined the backend, the next thing to do is to call the multimethod.

```
>>> with ua.set_backend(be):
... overridden_me(1, "2")
('override_me', (1, '2'), {})
```
Note that the marked type has no effect on the actual type of the passed object. We can also coerce the type of the input.

```
>>> with ua.set_backend(be, coerce=True):
... overridden_me(1, "2")
... overridden_me(1.0, "2")
```
(continues on next page)

(continued from previous page)

```
('override_me', ('1', '2'), {})
('override_me', ('1.0', '2'), {})
```
Another feature is that if you remove \_\_ua\_convert\_\_, the arguments are not converted at all and it's up to the backend to handle that.

```
>>> del be.__ua_convert__
>>> with ua.set_backend(be):
... overridden_me(1, "2")
('override_me', (1, '2'), {})
```
You also have the option to return NotImplemented, in which case processing moves on to the next back-end, which in this case, doesn't exist. The same applies to \_\_ua\_convert\_

```
>>> be.__ua_function__ = lambda *a, **kw: NotImplemented
>>> with ua.set_backend(be):
... overridden_me(1, "2")
Traceback (most recent call last):
    ...
uarray.BackendNotImplementedError: ...
```
The last possibility is if we don't have \_\_ua\_convert\_\_, in which case the job is left up to \_\_ua\_function\_\_, but putting things back into arrays after conversion will not be possible.

#### **Functions**

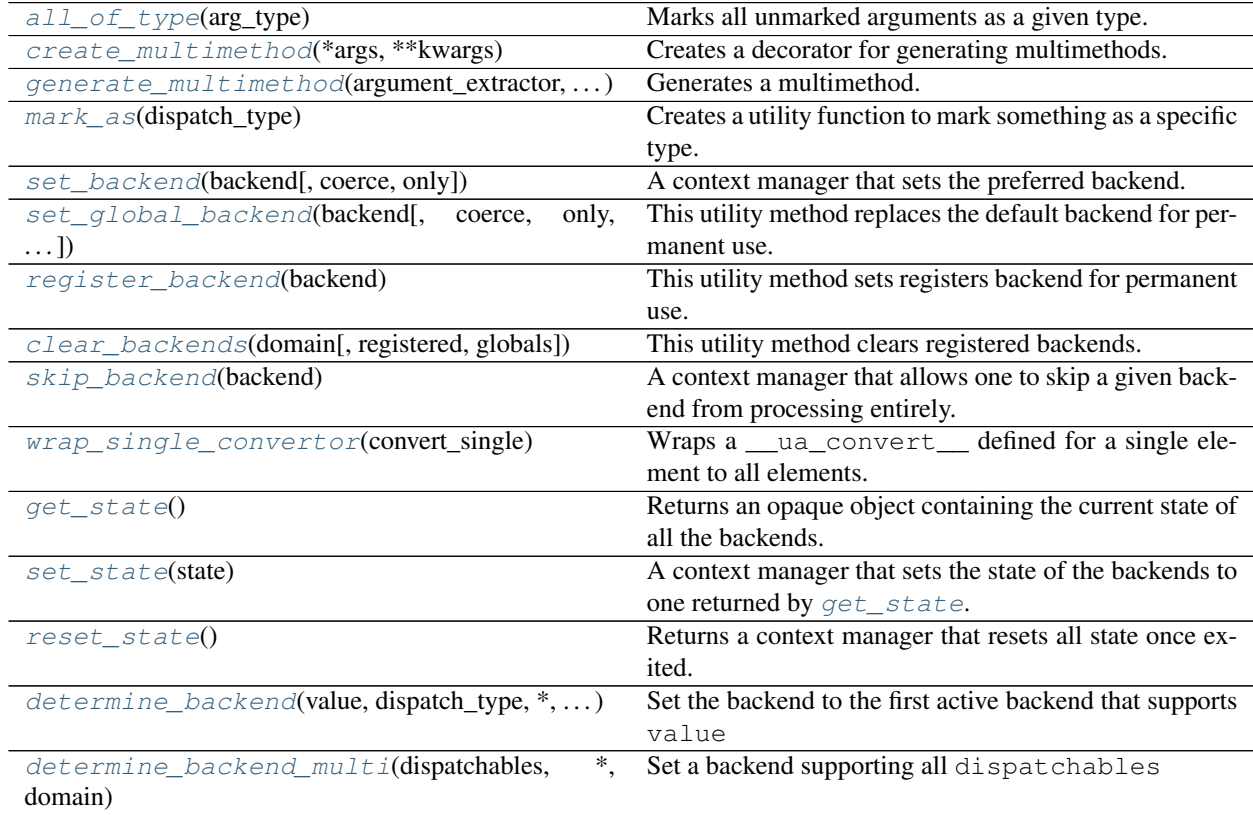

## <span id="page-21-6"></span><span id="page-21-0"></span>**5.5.1 all\_of\_type**

```
uarray.all_of_type(arg_type)
     Marks all unmarked arguments as a given type.
```
### **Examples**

```
>>> @all_of_type(str)
... def f(a, b):
... return a, Dispatchable(b, int)
\Rightarrow f('a', 1)
(<Dispatchable: type=<class 'str'>, value='a'>, <Dispatchable: type=<class 'int'>,
˓→ value=1>)
```
## <span id="page-21-1"></span>**5.5.2 create\_multimethod**

```
uarray.create_multimethod(*args, **kwargs)
```
Creates a decorator for generating multimethods.

This function creates a decorator that can be used with an argument extractor in order to generate a multimethod. Other than for the argument extractor, all arguments are passed on to  $\sigma$ enerate\_multimethod.

See also:

**[generate\\_multimethod\(\)](#page-21-3)** Generates a multimethod.

## <span id="page-21-2"></span>**5.5.3 generate\_multimethod**

<span id="page-21-3"></span>uarray.**generate\_multimethod**(*argument\_extractor: Callable[[. . . ], Tuple[*[Dispatchable](#page-28-1)*, . . . ]]*, *argument\_replacer: Callable[[Tuple, Dict, Tuple], Tuple[Tuple, Dict]]*, *domain: [str](https://docs.python.org/3/library/stdtypes.html#str)*, *default: Optional[Callable] = None*)

Generates a multimethod.

### **Parameters**

- **argument\_extractor** (ArgumentExtractorType) A callable which extracts the dispatchable arguments. Extracted arguments should be marked by the  $Dispatchable$ class. It has the same signature as the desired multimethod.
- **argument\_replacer** (ArgumentReplacerType) A callable with the signature (args, kwargs, dispatchables), which should also return an (args, kwargs) pair with the dispatchables replaced inside the args/kwargs.
- **domain**  $(str)$  $(str)$  $(str)$  A string value indicating the domain of this multimethod.
- **default** (Optional [Callable], optional) The default implementation of this multimethod, where None (the default) specifies there is no default implementation.

#### <span id="page-22-2"></span>**Examples**

In this example, a is to be dispatched over, so we return it, while marking it as an int. The trailing comma is needed because the args have to be returned as an iterable.

```
>>> def override_me(a, b):
      ... return Dispatchable(a, int),
```
Next, we define the argument replacer that replaces the dispatchables inside args/kwargs with the supplied ones.

```
>>> def override_replacer(args, kwargs, dispatchables):
... return (dispatchables[0], args[1]), {}
```
Next, we define the multimethod.

```
>>> overridden_me = generate_multimethod(
... override_me, override_replacer, "ua_examples"
... )
```
Notice that there's no default implementation, unless you supply one.

```
>>> overridden_me(1, "a")
Traceback (most recent call last):
    ...
uarray.BackendNotImplementedError: ...
>>> overridden_me2 = generate_multimethod(
... override_me, override_replacer, "ua_examples", default=lambda x, y: (x, y)
... )
>>> overridden_me2(1, "a")
(1, 'a')
```
#### See also:

**uarray** () See the module documentation for how to override the method by creating backends.

#### <span id="page-22-0"></span>**5.5.4 mark\_as**

```
uarray.mark_as(dispatch_type)
```
Creates a utility function to mark something as a specific type.

#### **Examples**

```
>>> mark_int = mark_as(int)
>>> mark_int(1)
<Dispatchable: type=<class 'int'>, value=1>
```
### <span id="page-23-4"></span><span id="page-23-0"></span>**5.5.5 set\_backend**

<span id="page-23-3"></span>uarray.**set\_backend**(*backend*, *coerce=False*, *only=False*) A context manager that sets the preferred backend.

**Parameters** 

- **backend** The backend to set.
- **coerce** Whether or not to coerce to a specific backend's types. Implies only.
- **only** Whether or not this should be the last backend to try.

#### See also:

**[skip\\_backend\(\)](#page-24-4)** A context manager that allows skipping of backends.

**[set\\_global\\_backend\(\)](#page-23-2)** Set a single, global backend for a domain.

### <span id="page-23-1"></span>**5.5.6 set\_global\_backend**

#### <span id="page-23-2"></span>uarray.**set\_global\_backend**(*backend*, *coerce=False*, *only=False*, *\**, *try\_last=False*)

This utility method replaces the default backend for permanent use. It will be tried in the list of backends automatically, unless the only flag is set on a backend. This will be the first tried backend outside the [set\\_backend](#page-23-3) context manager.

Note that this method is not thread-safe.

Warning: We caution library authors against using this function in their code. We do *not* support this use-case. This function is meant to be used only by users themselves, or by a reference implementation, if one exists.

#### **Parameters**

- **backend** The backend to register.
- **coerce**  $(b \circ \circ 1)$  Whether to coerce input types when trying this backend.
- **only** ([bool](https://docs.python.org/3/library/functions.html#bool)) If True, no more backends will be tried if this fails. Implied by coerce=True.
- **try\_last** ([bool](https://docs.python.org/3/library/functions.html#bool)) If True, the global backend is tried after registered backends.

#### See also:

**[set\\_backend\(\)](#page-23-3)** A context manager that allows setting of backends.

**[skip\\_backend\(\)](#page-24-4)** A context manager that allows skipping of backends.

### <span id="page-24-6"></span><span id="page-24-0"></span>**5.5.7 register\_backend**

#### <span id="page-24-3"></span>uarray.**register\_backend**(*backend*)

This utility method sets registers backend for permanent use. It will be tried in the list of backends automatically, unless the only flag is set on a backend.

Note that this method is not thread-safe.

Parameters **backend** – The backend to register.

### <span id="page-24-1"></span>**5.5.8 clear\_backends**

<span id="page-24-5"></span>uarray.**clear\_backends**(*domain*, *registered=True*, *globals=False*)

This utility method clears registered backends.

Warning: We caution library authors against using this function in their code. We do *not* support this use-case. This function is meant to be used only by users themselves.

Warning: Do NOT use this method inside a multimethod call, or the program is likely to crash.

#### **Parameters**

- **domain** (*Optional* [ $str$ ]) The domain for which to de-register backends. None means de-register for all domains.
- **registered** ([bool](https://docs.python.org/3/library/functions.html#bool)) Whether or not to clear registered backends. See [register\\_backend](#page-24-3).
- **globals** ([bool](https://docs.python.org/3/library/functions.html#bool)) Whether or not to clear global backends. See set qlobal backend.

#### See also:

**[register\\_backend\(\)](#page-24-3)** Register a backend globally.

**[set\\_global\\_backend\(\)](#page-23-2)** Set a global backend.

### <span id="page-24-2"></span>**5.5.9 skip\_backend**

#### <span id="page-24-4"></span>uarray.**skip\_backend**(*backend*)

A context manager that allows one to skip a given backend from processing entirely. This allows one to use another backend's code in a library that is also a consumer of the same backend.

Parameters **backend** – The backend to skip.

See also:

**[set\\_backend\(\)](#page-23-3)** A context manager that allows setting of backends.

**[set\\_global\\_backend\(\)](#page-23-2)** Set a single, global backend for a domain.

### <span id="page-25-10"></span><span id="page-25-0"></span>**5.5.10 wrap\_single\_convertor**

#### <span id="page-25-5"></span>uarray.**wrap\_single\_convertor**(*convert\_single*)

Wraps a \_\_ua\_convert\_\_ defined for a single element to all elements. If any of them return NotImplemented, the operation is assumed to be undefined.

Accepts a signature of (value, type, coerce).

#### <span id="page-25-1"></span>**5.5.11 get\_state**

#### <span id="page-25-6"></span>uarray.**get\_state**()

Returns an opaque object containing the current state of all the backends.

Can be used for synchronization between threads/processes.

#### See also:

**[set\\_state\(\)](#page-25-7)** Sets the state returned by this function.

### <span id="page-25-2"></span>**5.5.12 set\_state**

```
uarray.set_state(state)
```
A context manager that sets the state of the backends to one returned by  $get\_state$ .

See also:

**[get\\_state\(\)](#page-25-6)** Gets a state to be set by this context manager.

#### <span id="page-25-3"></span>**5.5.13 reset\_state**

```
uarray.reset_state()
```
Returns a context manager that resets all state once exited.

#### See also:

**[set\\_state\(\)](#page-25-7)** Context manager that sets the backend state.

**[get\\_state\(\)](#page-25-6)** Gets a state to be set by this context manager.

#### <span id="page-25-4"></span>**5.5.14 determine\_backend**

```
uarray.determine_backend(value, dispatch_type, *, domain, only=True, coerce=False)
     Set the backend to the first active backend that supports value
```
This is useful for functions that call multimethods without any dispatchable arguments. You can use determine backend () to ensure the same backend is used everywhere in a block of multimethod calls.

#### **Parameters**

- **value** The value being tested
- **dispatch\_type** The dispatch type associated with value, aka "*[marking](#page-18-4)*".
- **domain** (string) The domain to query for backends and set.
- **coerce** ([bool](https://docs.python.org/3/library/functions.html#bool)) Whether or not to allow coercion to the backend's types. Implies only.

• **only**  $(b \circ \circ l)$  – Whether or not this should be the last backend to try.

#### <span id="page-26-2"></span>See also:

**[set\\_backend\(\)](#page-23-3)** For when you know which backend to set

#### **Notes**

Support is determined by the <u>ua</u>convert protocol. Backends not supporting the type must return NotImplemented from their ua convert if they don't support input of that type.

#### **Examples**

Suppose we have two backends BackendA and BackendB each supporting different types, TypeA and TypeB. Neither supporting the other type:

```
>>> with ua.set_backend(ex.BackendA):
... ex.call_multimethod(ex.TypeB(), ex.TypeB())
Traceback (most recent call last):
    ...
uarray.BackendNotImplementedError: ...
```
Now consider a multimethod that creates a new object of TypeA, or TypeB depending on the active backend.

```
>>> with ua.set_backend(ex.BackendA), ua.set_backend(ex.BackendB):
... res = ex.creation_multimethod()
... ex.call_multimethod(res, ex.TypeA())
Traceback (most recent call last):
    ...
uarray.BackendNotImplementedError: ...
```
res is an object of TypeB because BackendB is set in the innermost with statement. So, call\_multimethod fails since the types don't match.

Instead, we need to first find a backend suitable for all of our objects.

```
>>> with ua.set_backend(ex.BackendA), ua.set_backend(ex.BackendB):
... x = ex.TypeA()
... with ua.determine_backend(x, "mark", domain="ua_examples"):
... res = ex.creation_multimethod()
... ex.call_multimethod(res, x)
TypeA
```
### <span id="page-26-0"></span>**5.5.15 determine\_backend\_multi**

<span id="page-26-1"></span>uarray.**determine\_backend\_multi**(*dispatchables*, *\**, *domain*, *only=True*, *coerce=False*, *\*\*kwargs*) Set a backend supporting all dispatchables

This is useful for functions that call multimethods without any dispatchable arguments. You can use determine backend  $multi()$  to ensure the same backend is used everywhere in a block of multimethod calls involving multiple arrays.

#### **Parameters**

• **dispatchables** (Sequence[Union[[uarray.Dispatchable](#page-28-1), Any]]) – The dispatchables that must be supported

- **domain** (string) The domain to query for backends and set.
- **coerce** ([bool](https://docs.python.org/3/library/functions.html#bool)) Whether or not to allow coercion to the backend's types. Implies only.
- **only** ([bool](https://docs.python.org/3/library/functions.html#bool)) Whether or not this should be the last backend to try.
- **dispatch\_type** (Optional[Any]) The default dispatch type associated with dispatchables, aka "*[marking](#page-18-4)*".

#### See also:

**[determine\\_backend\(\)](#page-25-9)** For a single dispatch value

**[set\\_backend\(\)](#page-23-3)** For when you know which backend to set

#### **Notes**

Support is determined by the <u>ua</u>convert protocol. Backends not supporting the type must return NotImplemented from their \_\_ua\_convert\_\_ if they don't support input of that type.

#### **Examples**

[determine\\_backend\(\)](#page-25-9) allows the backend to be set from a single object.  $determine\_background\_multi()$  allows multiple objects to be checked simultaneously for support in the backend. Suppose we have a BackendAB which supports TypeA and TypeB in the same call, and a BackendBC that doesn't support TypeA.

```
>>> with ua.set_backend(ex.BackendAB), ua.set_backend(ex.BackendBC):
... a, b = ex.TypeA(), ex.TypeB()
... with ua.determine_backend_multi(
... [ua.Dispatchable(a, "mark"), ua.Dispatchable(b, "mark")],
... domain="ua_examples"
... ):
... res = ex.creation_multimethod()
... ex.call_multimethod(res, a, b)
TypeA
```
This won't call BackendBC because it doesn't support TypeA.

We can also use leave out the ua. Dispatchable if we specify the default dispatch\_type for the dispatchables argument.

```
>>> with ua.set backend(ex.BackendAB), ua.set backend(ex.BackendBC):
       a, b = ex.TypeA(), ex.TypeB()... with ua.determine_backend_multi(
... [a, b], dispatch_type="mark", domain="ua_examples"
... ):
... res = ex.creation multimethod()
... ex.call_multimethod(res, a, b)
TypeA
```
#### <span id="page-28-3"></span>**Classes**

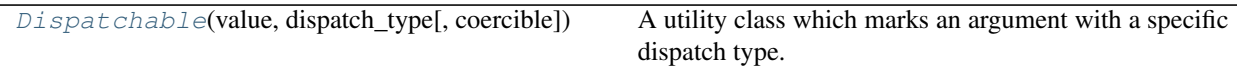

### <span id="page-28-0"></span>**5.5.16 Dispatchable**

<span id="page-28-1"></span>**class** uarray.**Dispatchable**(*value*, *dispatch\_type*, *coercible=True*)

A utility class which marks an argument with a specific dispatch type.

**value**

The value of the Dispatchable.

**type**

The type of the Dispatchable.

#### **Examples**

```
>>> x = Dispatchable(1, str)
>>> x
<Dispatchable: type=<class 'str'>, value=1>
```
#### See also:

**[all\\_of\\_type](#page-21-4)** Marks all unmarked parameters of a function.

**[mark\\_as](#page-22-1)** Allows one to create a utility function to mark as a given type.

#### **Methods**

```
Dispatchable. init (value, dis-
patch_type)
                                         Initialize self.
```
#### **Dispatchable.\_\_init\_\_**

<span id="page-28-2"></span>Dispatchable.**\_\_init\_\_**(*value*, *dispatch\_type*, *coercible=True*) Initialize self. See help(type(self)) for accurate signature.

#### **Exceptions**

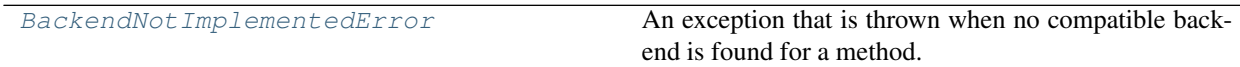

## <span id="page-29-3"></span><span id="page-29-0"></span>**5.5.17 BackendNotImplementedError**

#### <span id="page-29-2"></span>**exception** uarray.**BackendNotImplementedError**

An exception that is thrown when no compatible backend is found for a method.

## <span id="page-29-1"></span>**5.5.18 Design Philosophies**

The following section discusses the design philosophies of  $uarray$ , and the reasoning behind some of these philosophies.

### **Modularity**

[uarray](#page-18-5) (and its sister modules [unumpy](https://unumpy.uarray.org/en/latest/generated/unumpy.html#module-unumpy) and others to come) were designed from the ground-up to be modular. This is part of why [uarray](#page-18-5) itself holds the core backend and dispatch machinery, and [unumpy](https://unumpy.uarray.org/en/latest/generated/unumpy.html#module-unumpy) holds the actual multimethods. Also, [unumpy](https://unumpy.uarray.org/en/latest/generated/unumpy.html#module-unumpy) can be developed completely separately to  $uarray$ , although the ideal place to have it would be NumPy itself.

However, the benefit of having it separate is that it could span multiple NumPy versions, even before NEP-18 (or even NEP-13) was available. Another benefit is that it can have a faster release cycle to help it achieve this.

#### **Separate Imports**

Code wishing to use the backend machinery for NumPy (as an example) will use the statement import unumpy as np instead of the usual import numpy as np. This is deliberate: it makes dispatching opt-in instead of being forced to use it, and the overhead associated with it. However, a package is free to define its main methods as the dispatchable versions, thereby allowing dispatch on the default implementation.

#### **Extensibility** *and* **Choice**

If some effort is put into the dispatch machinery, it's possible to dispatch over arbitrary objects — including arrays, dtypes, and so on. A method defines the type of each dispatchable argument, and backends are *only* passed types they know how to dispatch over when deciding whether or not to use that backend. For example, if a backend doesn't know how to dispatch over dtypes, it won't be asked to decide based on that front.

Methods can have a default implementation in terms of other methods, but they're still overridable.

This means that only one framework is needed to, for example, dispatch over ufunc s, arrays, dtypes and all other primitive objects in NumPy, while keeping the core  $uarray$  code independent of NumPy and even [unumpy](https://unumpy.uarray.org/en/latest/generated/unumpy.html#module-unumpy).

Backends can span modules, so SciPy could jump in and define its own methods on NumPy objects and make them overridable within the NumPy backend.

#### **User Choice**

The users of [unumpy](https://unumpy.uarray.org/en/latest/generated/unumpy.html#module-unumpy) or *[uarray](#page-18-5)* can choose which backend they want to prefer with a simple context manager. They also have the ability to force a backend, and to skip a backend. This is useful for array-like objects that provide other array-like objects by composing them. For example, Dask could perform all its blockwise function calls with the following psuedocode (obviously, this is simplified):

```
in_arrays = extract_inner_arrays(input_arrays)
out_arrays = []
for input_arrays_single in in_arrays:
   args, kwargs = blockwise_function.replace_args_kwargs(
       args, kwargs, input_arrays_single)
   with ua.skip_backend(DaskBackend):
       out_arrays_single = blockwise_function(*args, **kwargs)
   out_arrays.append(out_arrays_single)
```

```
return combine_arrays(out_arrays)
```
A user would simply do the following:

```
with ua.use_backend(DaskBackend):
    # Write all your code here
    # It will prefer the Dask backend
```
There is no default backend, to [unumpy](https://unumpy.uarray.org/en/latest/generated/unumpy.html#module-unumpy), NumPy is just another backend. One can register backends, which will all be tried in indeterminate order when no backend is selected.

#### **Addressing past flaws**

The progress on NumPy's side for defining an override mechanism has been slow, with NEP-13 being first introduced in 2013, and with the wealth of dispatchable objects (including arrays, ufuns, and dtypes), and with the advent of libraries like Dask, CuPy, Xarray, PyData/Sparse, and XND, it has become clear that the need for alternative arraylike implementations is growing. There are even other libraries like PyTorch, and TensorFlow that'd be possible to express in NumPy API-like terms. Another example includes the Keras API, for which an overridable ukeras could be created, similar to [unumpy](https://unumpy.uarray.org/en/latest/generated/unumpy.html#module-unumpy).

[uarray](#page-18-5) is intended to have fast development to fill the need posed by these communities, while keeping itself as general as possible, and quickly reach maturity, after which backward compatibility will be guaranteed.

Performance considerations will come only after such a state has been reached.

## <span id="page-30-0"></span>**5.6 GSoC 2020 project ideas**

### <span id="page-30-1"></span>**5.6.1 Introduction**

This is the Google Summer of Code 2020 (GSoC'20) ideas page for uarray, unumpy and udiff. The uarray library is is a backend mechanism geared towards array computing, but intended for general use. unumpy is an incomplete stub of the NumPy API that can be dispatched by uarray. udiff is a general-purpose automatic differentiation library built on top of unumpy and uarray.

This page lists a number of ideas for Google Summer of Code projects for uarray, plus gives some pointers for potential GSoC students on how to get started with contributing and putting together their application.

### <span id="page-31-0"></span>**5.6.2 Guidelines & requirements**

uarray plans to participate in GSoC'20 under the [umbrella of Python Software Foundation.](http://python-gsoc.org/)

We expect from students that they're at least comfortable with Python (intermediate level). Some projects may also require C++ or C skills. Knowing how to use Git is also important; this can be learned before the official start of GSoC if needed though.

If you have an idea of what you would like to work on (see below for ideas) and are considering participating:

- 1. Read the [PSF page](http://python-gsoc.org/) carefully, it contains important advice on the process.
- 2. Read [advice on writing a proposal](http://turnbull.sk.tsukuba.ac.jp/Blog/SPAM.txt#how-to-spam-in-detail) (written with the Mailman project in mind, but generally applicable)
- 3. Make a enhancement/bugfix/documentation fix it does not have to be big, and it does not need to be related to your proposal. Doing so before applying for the GSoC is a hard requirement for uarray. It helps everyone you get some idea how things would work during GSoC.
- 4. Start writing your proposal early, post a draft to the issue tracker and iterate based on the feedback you receive. This will both improve the quality of your proposal and help you find a suitable mentor.

## <span id="page-31-1"></span>**5.6.3 Contact**

If you have a question *after checking all guideline pages above*, you can open an issue in the issue tracker, but feel free to [chat with us on Gitter](https://gitter.im/Plures/uarray) if you need clarification regarding any of the projects. Keep in mind that you might not get a response right away, but we will endeavour to respond as early as possible.

## <span id="page-31-2"></span>**5.6.4 uarray project ideas**

#### **uarray: Add querying for state**

Adding querying for the [uarray.\\_BackendState](https://github.com/Quansight-Labs/uarray/blob/39c49b6efe6817b46af9c6702e6aa0264b89bcf5/uarray/_uarray_dispatch.cxx#L188) object will allow users of uarray to see what's inside the opaque object. Some parts can be re-used from the [pickling machinery.](https://github.com/Quansight-Labs/uarray/blob/39c49b6efe6817b46af9c6702e6aa0264b89bcf5/uarray/_uarray_dispatch.cxx#L210)

It can also help downstream users to access the parameters of the currently set backend, which is a planned feature of uarray. Here is a list of goals for this project:

- Allow downstream projects to query the list of backends.
- Allow downstream projects to query the list of parameters for a backend.

This would enable, for example, the following use-cases:

- Allow a downstream library to detect a backend and run specialised code for it.
- Allow a downstream library to fail-fast on a known-unsupported backend.

This project has a straightforward design and needs some implementation work, and will require interacting with the mentors to implement and polish. The accepted student will get an outline of the desired API, along with some failing tests and doctests. The student will make a pull request to implement the desired functionality so that the tests pass.

- Required knowledge: Python C-API and C++
- Difficulty level: medium
- Potential mentors: Peter Bell and Hameer Abbasi

#### **uarray: Allow subdomains**

This idea would allow a backend to encompass functions from more than one domain.

The primary goal of this project would be:

• Develop a system that allows, via some kind of matching mechanism, to select which domains it supports, while maintaining backward compatibility.

This would allow a backend targeting NumPy to also target, for example, the numpy.random submodule. Since the domain for functions in numpy.random will be just that: numpy.random, it won't match backends defined with the numpy domain, since it's an exact string match.

The second objective here would be to allow backends to target submodules of projects rather than the whole project. For example, targeting just numpy.random or numpy.fft without targeting all of NumPy.

For more detail see [this issue.](https://github.com/Quansight-Labs/uarray/issues/189)

This project has a somewhat complicated design and needs some involved implementation work, and will require interacting with the mentors to flesh out and work through.

- Required knowledge: Python C-API and C++
- Difficulty level: hard
- Potential mentors: Peter Bell and Hameer Abbasi

#### **unumpy: Expand overall coverage**

This project is split into two parts:

- Adding further coverage of the NumPy API.
- Adding more backends to unumpy.

We realise this is a large (possibly open-ended) undertaking, and so there will need to be a minimum amount of work done in order to pass (~150 function stubs, if time allows a [JAX](https://jax.readthedocs.io/en/latest/) backend). You may see the existing methods and figure out how they are written using a combination of the [documentation for writing multimethods](https://uarray.readthedocs.io/en/latest/multimethod_docs.html) and the [already](https://github.com/Quansight-Labs/unumpy/blob/30c4afde16fbbb231cbc1e20d28cf5f0a8527285/unumpy/_multimethods.py) [existing multimethods in this file.](https://github.com/Quansight-Labs/unumpy/blob/30c4afde16fbbb231cbc1e20d28cf5f0a8527285/unumpy/_multimethods.py) For writing backends, you can see the [documentation for backends](https://uarray.readthedocs.io/en/latest/libauthor_docs.html) in combination with the already existing backends in [this directory.](https://github.com/Quansight-Labs/unumpy/tree/30c4afde16fbbb231cbc1e20d28cf5f0a8527285/unumpy)

- Required knowledge: Python (intermediate level)
- Difficulty level: easy
- Potential mentors: Prasun Anand and Hameer Abbasi

#### **udiff: Completion and Packaging**

This requires completion and packaging of the [udiff](https://github.com/Quansight-Labs/udiff) library. Potential goals include:

- 1. Publishing an initial version to PyPI. Here's a [guide](https://realpython.com/pypi-publish-python-package/) on how to do that.
- 2. Adding matrix/tensor calculus support.
	- For this, you can see the [matrix cookbook.](https://www.math.uwaterloo.ca/~hwolkowi/matrixcookbook.pdf) Don't be intimidated! There will only be five or so equations you have to pull out of the matrix cookbook and implement, most prominently, the equation for matrix multiplication.
	- [Here](https://github.com/Quansight-Labs/udiff/blob/40975788639c2c93ebfb96c44a07d8ab01fbcbad/udiff/_builtin_diffs.py) is how derivatives are registered.
- The second task here will be to add the "separation" between the data dimensions and the differentiation dimensions. For example, the input could be a vector, or an array of scalars, and this might need to be taken into account when doing the differentiation. That will require some work in [this file,](https://github.com/Quansight-Labs/udiff/blob/40975788639c2c93ebfb96c44a07d8ab01fbcbad/udiff/_diff_array.py) and possibly [this one as well.](https://github.com/Quansight-Labs/udiff/blob/40975788639c2c93ebfb96c44a07d8ab01fbcbad/udiff/_diff_array.py)
- 3. Adding tests.
- This will require calculating a few derivatives by hand and making sure they match up with what udiff computes.
- We will use the [PyTest framework.](https://docs.pytest.org/en/latest/)
- 4. Adding documentation on use, which will be fairly minimal. We will learn to set up [Sphinx,](http://www.sphinx-doc.org/en/master/) and add some documentation.
- 5. Publishing a final version to PyPI.

This project has a somewhat some minimal design and needs some involved implementation work. It will allow the accepted student to get an idea of what it's like to actually publish, test and document a small Python package.

- Required knowledge: Python (intermediate level) and calculus
- Difficulty level: medium
- Potential mentors: Prasun Anand and Hameer Abbasi

**SIX**

## **INDICES AND TABLES**

- <span id="page-34-0"></span>• genindex
- modindex
- search

## **PYTHON MODULE INDEX**

<span id="page-36-0"></span>u

uarray, [15](#page-18-5)

## **INDEX**

## <span id="page-38-0"></span>Symbols

\_\_init\_\_() (*uarray.Dispatchable method*), [25](#page-28-3)

## A

all\_of\_type() (*in module uarray*), [18](#page-21-6)

## B

BackendNotImplementedError, [26](#page-29-3)

## C

clear\_backends() (*in module uarray*), [21](#page-24-6) create\_multimethod() (*in module uarray*), [18](#page-21-6)

## D

determine\_backend() (*in module uarray*), [22](#page-25-10) determine\_backend\_multi() (*in module uarray*), [23](#page-26-2) Dispatchable (*class in uarray*), [25](#page-28-3)

## G

generate\_multimethod() (*in module uarray*), [18](#page-21-6) get\_state() (*in module uarray*), [22](#page-25-10)

## M

mark\_as() (*in module uarray*), [19](#page-22-2) module uarray, [15](#page-18-6)

## R

register\_backend() (*in module uarray*), [21](#page-24-6) reset\_state() (*in module uarray*), [22](#page-25-10)

## S

set\_backend() (*in module uarray*), [20](#page-23-4) set\_global\_backend() (*in module uarray*), [20](#page-23-4) set\_state() (*in module uarray*), [22](#page-25-10) skip\_backend() (*in module uarray*), [21](#page-24-6)

## T

type (*uarray.Dispatchable attribute*), [25](#page-28-3)

## $\cup$

uarray module, [15](#page-18-6)

## V

value (*uarray.Dispatchable attribute*), [25](#page-28-3)

## W

wrap\_single\_convertor() (*in module uarray*), [22](#page-25-10)